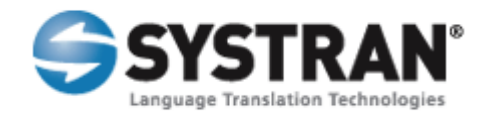

# **SYSTRANBox V6**

Documentation

## **Hosting**

Translations are processed remotely on SYSTRAN servers. The SYSTRANBox located on your website calls our servers and our servers send back the translation to your SYSTRANBox.

*\*Please note that translation logs can be stored by SYSTRAN for linguistic analysis.*

SYSTRANBox v6 is hosted in an iframe on your website. This means that you simply need to add an <iframe> element within your current site code with the appropriate attributes and parameters.

For example:

*<iframe src="http://www2.systranbox.com/systranBox.php?path=<customer\_pathname>&lang=en &urlmode=window" width="470" height="368" frameborder="0" scrolling="no"></iframe>*

### **Parameters**

#### *path*

This indicates the customer pathname as provided by SYSTRAN.

#### *urlmode*

This indicates the behavior of URL translation. Default behavior is embedded.

*?urlmode=window* displays the URL translation result in a new window

*?urlmode=embedded* displays the URL translation result in an iframe within the SYSTRANBox

*…continued on next page*

## *lang*

This indicates the language of the SYSTRANBox interface. The following languages are currently supported by SYSTRANBox:

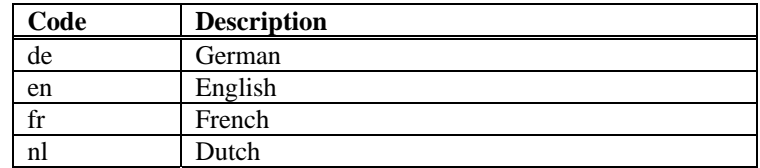

If no *lang* attribute is specified, SYSTRANBox will choose a language corresponding to the Accept‐ Language header sent by the client's browser. If an invalid or unsupported *lang* parameter is passed, the interface will default to English.